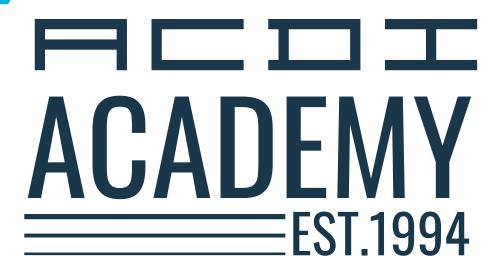

PaperCut Advanced Technical Training Agenda

 $PaperCut\ MF\ Success$   $Features \cdot Interactive \cdot Demonstration \cdot Experience \cdot Hands\ On \cdot Expert$ 

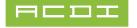

# PLAN YOUR TRIP

# alrport

Bill and Hillary Clinton National Airport (LIT) +1(501) 372-3439 www.clintonairport.com

# **AIRLINES**

- Allegiant
- American Airlines
- Delta
- Southwest
- United

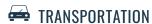

# Alamo

(800)992-9823

#### **AVIS**

(501) 376-9151

#### **National**

(888) 445-5664

## nterprise

(501) 537-2880

Please be aware that public transportation | ride-sharing services | taxi services are not available in this area. Securing a rental car is the most efficient way to ensure a seamless experience.

# • TRAINING LOCATION

ACDI Headquarters 403 N Main St, Benton, AR 72015 (800) 990-2234 acd-inc.com

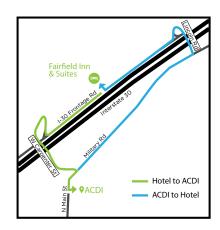

# **A** HOTELS NEARBY

You are responsible for the payment of your hotel room and transportation to and from the training location. You are welcome to make arrangements at any hotel you prefer, but we suggest The Fairfield Inn & Suites.

#### Fairfield Inn & Suites (2.0mi)

17320 Interstate 30 North Benton, 72019 +1(501) 722-6330

https://www.marriott.com/hotels/travel/ litbn-fairfield-inn-and-suites-little-rockbenton/

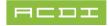

# **Session 1** | Orientation

8:00 Welcome

Introduction | What to expect

8:30 Introduction to ACDI

Who we are and what ACDI offers

9:00 PaperCut Ecosystem

Where everyone fits

9:15 PaperCut Reseller Portal

Downloads and Documentation Install Archive | Percolator

10:00 15-min Break

# **Session 2** | PaperCut Enterprise Infrastructures

#### 10:15 Enterprise Level Printing

Instructors: Kris Robertson

#### Microsoft

- Microsoft Print Server optimize
- Load Balancing
- Clustering
- Virtualization
- Citrix
- Server Commands

#### 12:00 Group Lunch Onsite

#### 1:00 CUPS

Instructor: Rafael Adjunta

- What is CUPS
- What systems use it (Mac/Linux)
- Use cases where CUPS server may be beneficial (Predominantly Mac or Linux environment)
- How to install PaperCut onto macOS
- How to access CUPS to setup a Find-Me Print queue
- · Using the printer monitoring command
- PCMF Secondary Server Installation on macOS with Windows as PC Application Server (Open Discussion)
- PCMF Site Server Installation on macOS with Windows as PC Application Server (Open Discussion)

#### Linux

Instructor: Rafael Adjunta

- PCMF Application Server Installation on Linux (Ubuntu or CentOS)
- How to install PaperCut onto Linux (install using Terminal)
- Syncing Users from OpenLDAP and Active Directory
- Configuring CUPS to track prints from Linux
- PCMF Secondary Server Installation on Linux (Ubuntu or CentOS) with Windows as PC Application Server (Open Discussion)
- PCMF Site Server Installation on Linux (Ubuntu or CentOS) with Windows as PC Application Server (Open Discussion)

#### 4:00 AS400

Instructor: Seth Ingram

- Explain how PaperCut works with Enterprise Environments
- Explain how to make sure the print stream is going through PaperCut
- Demonstrate how to configure PaperCut to extract
- Username from PJL header or other portion of print stream

#### 4:45 Recap | Q & A

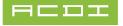

# **Session 3** | PaperCut Advanced

#### 8:30 Site Servers

Instructor: Kris Robertson

Use case scenarios

Installing

Off Line Policies

Resiliency

Site Server roles - Online and Offline

#### **Instructor Installation**

Naming Convention

Permissions

#### **Class group installation**

**Install Site Servers** 

Set-up offline policies

Test offline capabilities

Authentication via ID or Card

- Printing
- Copying

#### 10:30 15-min Break

#### 10:45 Advanced Directory Services

Instructors: Kris Robertson

- Discuss different directory types
- Focus on AD
- Syncing to multiple domains
- Trust needed
- Using AD groups to manage PaperCut

#### 12:00 Group Lunch Onsite

# Session 4 | Backups | Database Migrations

#### 1:00 Database Options

Instructor: Kris Robertson

#### **Apache Derby**

Limitations

#### Internal vs. External Database

Use case scenarios

#### **Backup and Restore**

Moving the Backup to Network Storage (off-server)

#### **Database Migrations**

Moving to SQL Express demonstration

## **Student Migration**

Backup and restore database

Complete Database migration to SQL Express

# **Session 5** | Mobility Print

#### 3:00 Mobility Print | MS | macOS | Android | Chrome

Instructors: Kris Robertson

- Overview
- Installation
- Advanced DNS Configuration
- Off Network Printing

# **Session 6** | **ACDI Integration Services**

#### 4:00 Introduction to Integrations

Instructors: Matt Smith

- When to integrate and why
- Use cause scenarios
- Most common setups
- Open discussion

# **4:45 Recap** | Q & A

# 6:00 Group Dinner

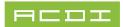

# **Session 7 | PaperCut Multiverse**

Instructor: Kris Robertson

#### 8:30 Overview and Use Case

Adding a Customer

- Account
- System Health

Remote Management

- App Server
- Devices

#### 9:30 PaperCut Mobile Print Options

Instructor: Kris Robertson

- Mobility Print
- Off Network Printing
- iOS
- Web Print
- · Email to Print

#### 10:30 15-min Break

#### 10:45 Embedded Advanced

Instructor: Kris Roberston

#### **Advanced Configuration**

- Discuss advanced config keys
- When to make a machine change vs. global change
- Fine Grain access and who supports it
- Integration Matrix Who's who

#### **Customizing Interface**

Customizing the End User experience

- Colors
- Logos
- Messages

#### Complete activities on multiple devices on-hand

## 12:00 Group Lunch Onsite

# **Session 8** | Integrated Scanning

#### 1:00 Scanning with PaperCut

Instructor: Kris Robertson

- Permissions
- Service Accounts
- Destinations Available
- Access
- OCR | Cloud vs. On-Prem

#### Demonstrate email & folder templates

- To oneself
- · To pre-defined email
- · Allow changes
- Disallow changes

#### 1:30 Advanced Scripting

Instructors: Matt Smith

- Scripting overview
- JavaScript
- Print Script demo
- Print script API
- Use case problem 1 and print script modification
- Have the class make a similar modification
- Use case problem 2 (more difficult)
- Use case problem 3 (most difficult)
- Additional O & A

# **Session 9** | Advanced Troubleshooting Techniques

#### 2:30 Advanced Troubleshooting

Instructor: Jeremy Pranger

- How to enable debugging in the Print Provider, Mobility, application, MFD's
- How to read debug logs
- Integrated Scanning to folder/email (permissions)
- How to troubleshoot driver related issues
- Site Server issues Embed communication to and from the app/site server
- Troubleshooting Print Deploy
- Troubleshooting Mobility Print
- Troubleshooting resource issues (i.e., in logs adding RAM via config file)

#### 5:00 Class Dismissed

# **Session 10** | Hardware

#### 8:30 Hardware | Card Readers | Coin Ops

Instructor: Seth Ingram

#### **Types of Card Readers**

- Proximity
- Mag Stripe
- Bar Code
- Network

# **Programming Card Readers**

- Regular Expressions
- Scripts

#### **EX 2000 BCC**

- Overview
- Configuration
- Demonstration

#### **RSX 1000**

- Overview
- Configuration
- Demonstration

# **Session 11 | Print Deploy**

#### 10:00 Print Deploy Overview

Instructor: Kris Roberston

- Server Requirements
- Client Requirements
- Driver Requirements
- Determining Print Environment
- Print Server Environment
- Workstations joined/not joined to the local domain
- Serverless Printing Environment (Direct Print)
- Cloner Tool
- Reference Computer(s)
- Print Deploy Client rollout
- Deploying Printers

#### 11:00 Working Lunch

# **Session 12** | PaperCut HA

## 11:30 PaperCut: High Availability

Instructor: Kris Robertson

- Application Server Failover
- Active/Passive Mode
- System requirements
- PaperCut NG/MF version 20 or higher
- A Network Load Balancer
- 2+ servers (virtual or physical)
- A highly available external database
- A persistent network drive
- Print Server's running Secondary or Site Server
- Configuration Overview and Best Practices
- Print Server Discussion
- Print Objects
- DNS on Wire

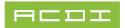